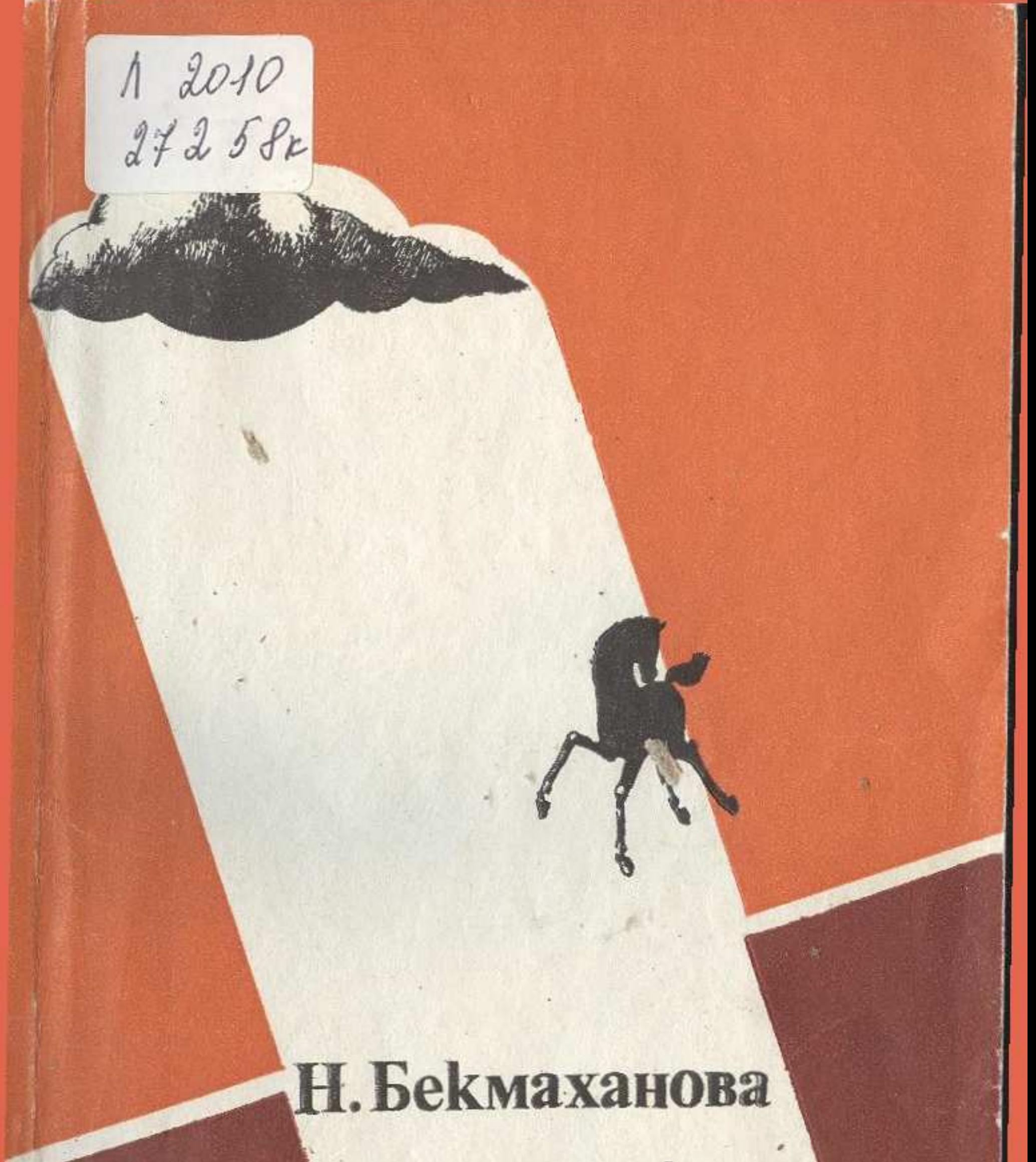

# KOKTEMIP ТУРАЛЫ **АНЫЗ**

 $\mathbf{3}$ 

#### **MA3MYHbI**

KIPICITE

# I TAPAY II TAPAY

Шаруалар соғысы қарсаңындағы Кіші жә-8 не Орта жүз қазақтарының жағдайы

34 Кіші жүздегі 1773 жыл мен 1774 жылдың басында болған көтерілістің барысы

- Қазақ жасақтарының 1773 жылдың күзінде өз бетімен қимыл жасауы

44 Е. Пугачевтың 1773 жылғы күзде казақ феодалдарымен қарым-қатынасы туралы

55 Қазақтардың Төменгі Жайық қамалдары мен Кулагино бекінісіндегі оқиғаларға қатысуы

61 Қазақтардың Жайық қалашығын екінші рет қоршауға қатысуы

65 Гурьев қалашығындағы казактардың көтерілісі және көтерілісшілерге қазақтардың көмектесуі

- 67 Қазақтардың 1773 жылдың октябрінен 1774 жылдың мартына дейін Орынборды қамауға қатысуы
- 90 Кіші жүз қазақтарының 1774 жылғы  $K\Theta$ -

III TAPAY

теріліске қатысуы

- 1774 жылдың жазында Орта және Төменгі Еділ бойында қазақтардың Е. Пугачев армиясымен бірлесе күресуі 95 Қазақтардың 1774 жылы Төменгі Жайық, Красногорск, Самар дистанциялары мен Жайық және Еділ аралығында өз беттерімен күрөсуі

183

**IV TAPAY** 

1//4 ЖЫЛҒЫ ҚОЗҒАЛЫС

- 121 Орта жүз қазақтарының шауалар согысына қатысуы
- Шаруалар согысы қарсаңындағы Орта жүздегі толқу
- 123 1773 жылдың сентябрінен 1774 жылдың майына дейінгі Орта жүз қазақтарының толқулары
- 131 Орта жүз қазақтарының 1774 жылдың көктемі мен 1775 жылғы әрекеттері
- 143 Кіші жүздегі 1775 жылғы көтерілістің ұлғая түсуі

1775-1776 жылдарғы Кіші жүздегі Көк-161 темір көтерілісі және оның белгілері 179 КОРЫТЫНДЫ

Для детей старшего школьного возраста

## НАЙЛА БЕКМАХАНОВА

## ЛЕГЕНДА О НЕВИДИМКЕ

(На казахском языке)

Редактор М. Есламгалиев Рецензент М. Каракулов Художник А. Золотухин Худ. редактор А. Тленшиев Техн. редакторы О. Пегова, Г. Ахинова Корректоры Б. Батырбекова, Л. Ахметова

### **HB No 2081**

Сдано в набор 28.10.81. Подписано в печать 17.01.83. Формат 84×1081/32. Бумага тип. № 1. Гарнитура литературная. Печать высокая. П. л. 5,75. Усл. п. л. 9,7. Уч.-изд. л. 10,1. Тираж 10 000 экз. Цена 35 коп. Издательство «Жалын» Государственного комитета Казахской ССР по делам издательств, полиграфии торговли, 480124, Алма-Ата, r. **КНИЖНОЙ**  $\overline{M}$ пр. Абая, 143.

Набрано в Уйгурской районной типографии Управления по делам издательств, полиграфии и книжной торговли Алма-Атинской области, 483470, с. Чунджа, ул. Алма-Атинская, 67.

Отпечатано на Фабрике книги Государственного комитета Казахской ССР по делам издательств, полиграфии и книжной торговли, 480124, г. Алма-Ата, пр. Гагарина, 93. Зак. № 1178.

**V TAPAY** VI TAPAY